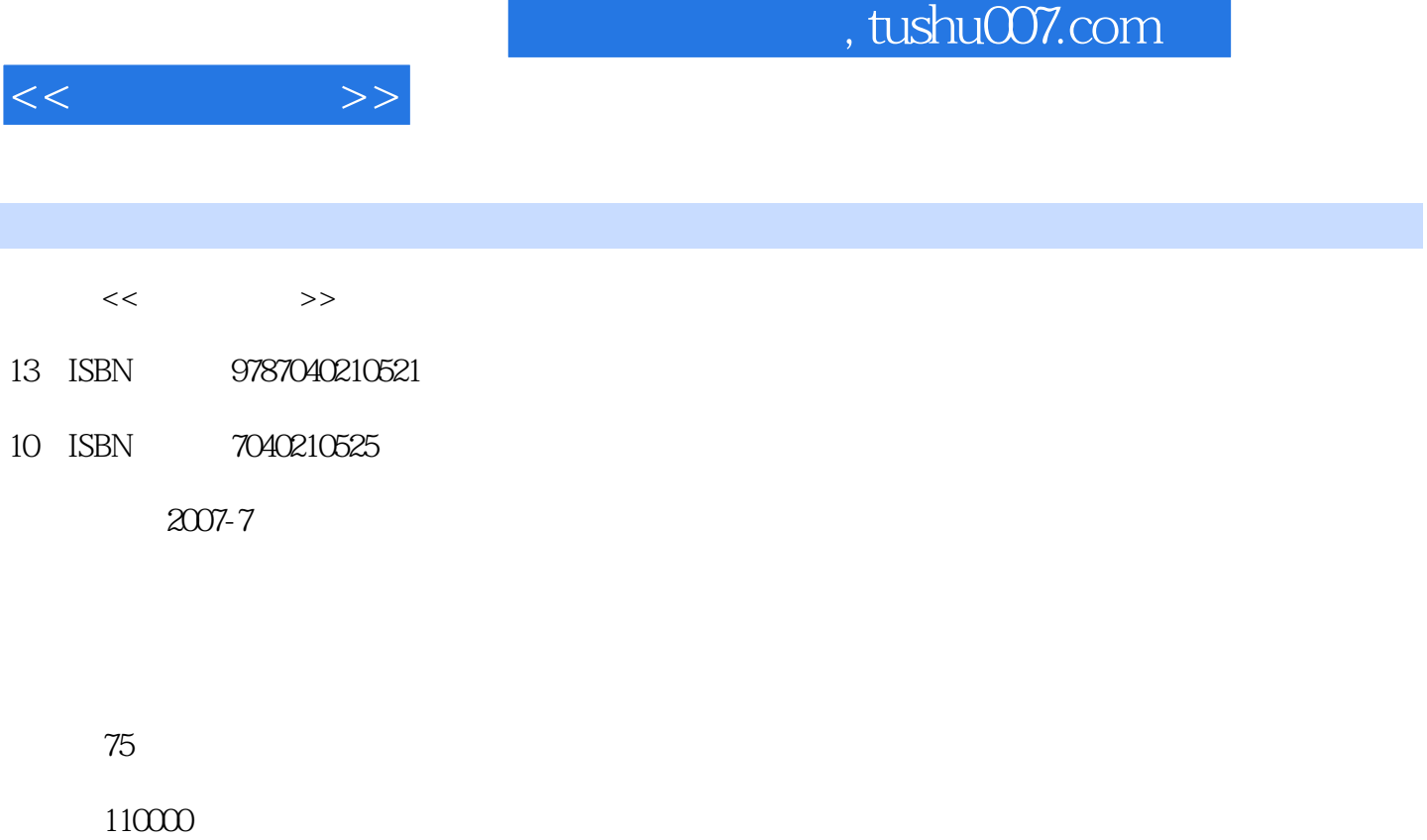

extended by PDF and the PDF

更多资源请访问:http://www.tushu007.com

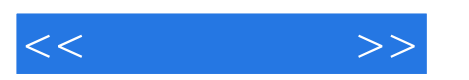

, tushu007.com

--AutoCAD2004

 $\leftarrow$  - AutoCAD  $\leftarrow$  - AutoCAD  $2004)$ )

AutoCAD

AutoCA~D AutoCAD AutoCAD

--AutoCAD2004

 $\wedge$  AutoCAD

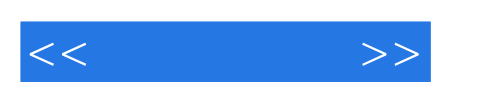

AutoCAD 2004

AutoCAD

## , tushu007.com

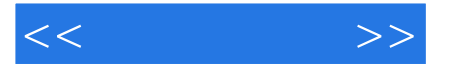

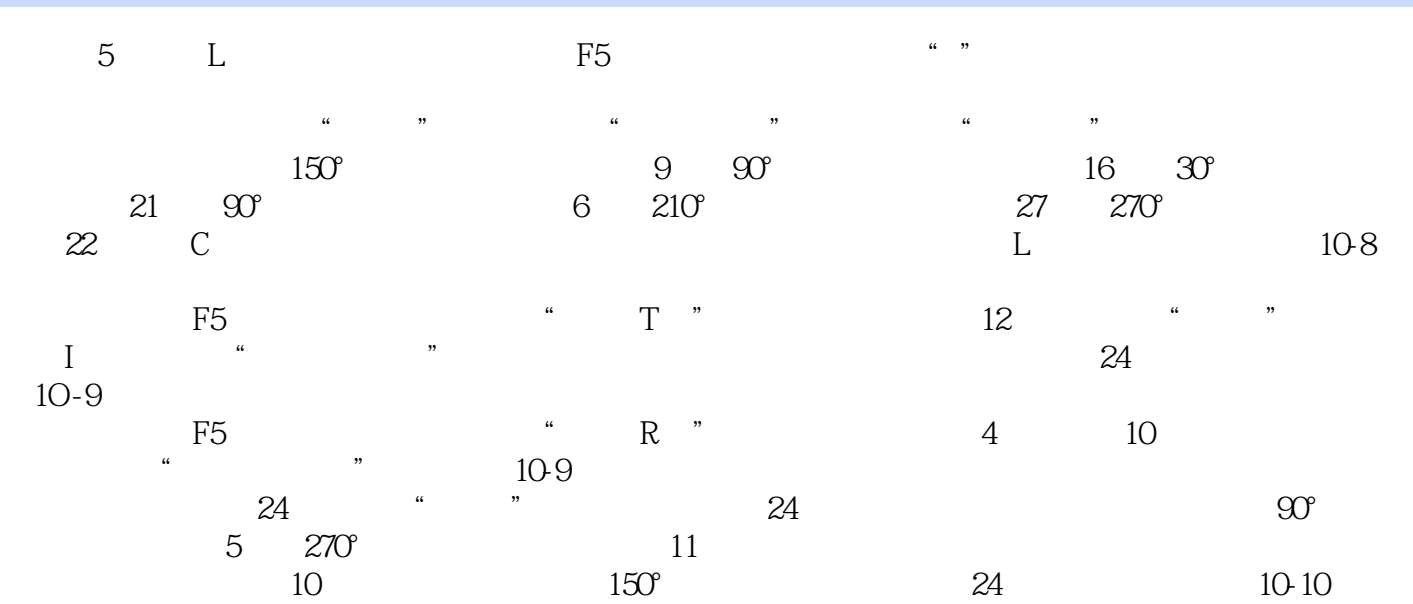

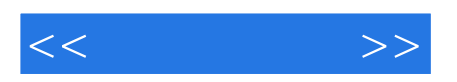

本站所提供下载的PDF图书仅提供预览和简介,请支持正版图书。

更多资源请访问:http://www.tushu007.com